#### **Fondements de l'informatique Plus de détails sur lse codes linéaires**

Florent Madelaine

Fondements de l'informatique

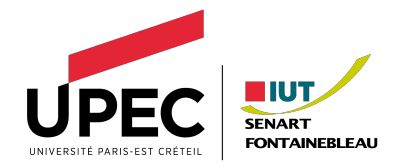

#### **Plan 1 [Rappels](#page-3-0)**

- **2 [Principe de la correction automatique](#page-5-0)**
- **3 [Tableau standard](#page-10-0)**
- **4 [Retour sur la distance minimale du code](#page-58-0)**
	- [Rappel du résultat fondamental](#page-58-0)
	- [Cas des codes linéaires](#page-60-0)
	- [Utilisation de la matrice de contrôle](#page-74-0)

### **Introduction**

L'informatique ne concerne pas seulement le calcul et la programmation, c'est aussi la science de l'information.

Ainsi on s'intéresse au chiffrement et à la signature (cryptographie), à la compression d'information (avec ou sans perte), à l'indexation de données (algo du texte, bdd), etc

Ces problématiques engendrent à leur tour la recherche d'algorithmes efficaces et des questionnement en calculabilité ou en complexité.

Nous nous concentrons ici sur les mécanismes permettant de favoriser la transmission l'information sur un canal qui fait des erreurs.

# <span id="page-3-0"></span>**Le dernier cours de Codes Correcteurs d'erreurs**

Nous avons vu

- ' Le canal binaire symétrique modélise une transmission imparfaite.
- $\bullet$  Un code est garanti de détecter  $<$  d erreurs et d'en corriger  $\frac{d}{2}$ 2

où d est la distance minimale du code

- ' Un code linéaire permet de coder et détecter à l'aide de matrices.
	- ' la matrice génératrice G pour coder
	- ' la matrice de contrôle H pour détecter

### **Calcul Modulo 2**

- ' Pour représenter les bits 0 ou 1, nous faisons les calculs modulo 2.
- $\bullet$  On note donc  $\oplus$  plutôt que  $+$  l'addition de deux entiers
- ' et par extension celle de 2 vecteurs de bits.
- De même lorsque nous faisons le produit de 2 matrices, nous travaillons modulo 2.
- ' Concrètement, vous pouvez faire les calculs normalement (à la calculette par exemple) puis prendre le résultat modulo 2 ou bien faire des calculs modulo 2 directement (le résultat sera le même).

<span id="page-5-0"></span>[Rappels](#page-3-0) [Principe de la correction automatique](#page-5-0) [Tableau standard](#page-10-0) [Retour sur la distance minimale du code](#page-58-0) 000000000000

#### **Introduction**

#### **Question**

- ' Un message reconnu erroné est corrigé en le remplaçant par le mot de code le plus proche
- ' Comment calculer ce mot de code ?

# **Vecteur de correction**

- ' Message reçu : M
- ' Correction

$$
C = M \oplus V
$$

- ' Modification de certains bits de M
- ' Au moyen d'un vecteur de correction V
- ' Pour obtenir un message corrigé C
- ' La correction est probablement correcte lorsque le message corrigé C est le mot de code le plus proche du message reçu M

# **Vecteur de correction et matrice de contrôle**

• Correction :  $C = M \oplus V$ 

' Si la correction a atteint son but, alors C est un mot de code, donc le syndrome de C est nul

• 
$$
HC = \begin{pmatrix} 0 \\ \vdots \\ 0 \end{pmatrix}
$$

' Par conséquent, le vecteur de correction V doit avoir le même syndrome que le message reçu M

$$
\begin{pmatrix} 0 \\ \vdots \\ 0 \end{pmatrix} = HC = H(M \oplus V) = HM \oplus HV \Longrightarrow HV = HM = S
$$

#### **Vecteur de correction et probabilités**

- Correction :  $C = M \oplus V$
- ' Si la correction a atteint son but, alors C est le mot de code le plus proche de M
	- La correction doit changer le moins de bits possible de M
- ' Autrement dit, le vecteur de correction V comporte le moins de 1 possible
- ' Par conséquent, le vecteur de correction V doit avoir un poids le plus faible possible

# **Correction automatique**

#### **Principe**

- On prend comme vecteur de correction V un vecteur qui a
	- ' Même syndrome que le message reçu M
	- ' Poids le plus faible possible
- On corrige en calculant

$$
C = M \oplus V
$$

' Le mot de code C obtenu est le mot de code le plus proche du message reçu M

# <span id="page-10-0"></span>**Calcul du vecteur de correction**

- ' Pour pouvoir corriger un message reçu M erroné, il faut trouver un vecteur de correction V qui a
	- ' Même syndrome que le message reçu M
	- ' Poids le plus faible possible
- ' S'il faut chaque fois :
	- ' Calculer les syndromes de tous les vecteurs
	- ' Trier tous les vecteurs qui ont le même syndrome que M
	- ' Parmi ces vecteurs, sélectionner celui qui a le poids le plus faible
- ' Ça peut être très long...

#### **Tableau standard**

- ' Pour gagner du temps, on précalcule UNE SEULE FOIS, pour chaque syndrome S, un vecteur V de poids le plus faible possible qui a pour syndrome S
	- ' Ce vecteur V servira de vecteur de correction pour TOUS les message reçus M de syndrome S
	- ' On obtient le tableau standard du code
- ' Après calcul du syndrome S du message reçu M, le choix du vecteur de correction V s'effectue par simple lecture du tableau standard

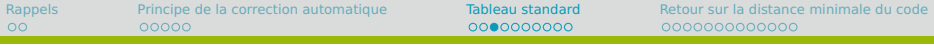

#### **Exemple**

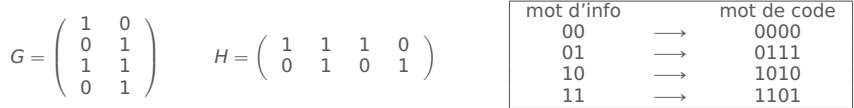

- Longueur des mots d'info  $m = 2$  bits
	- $\bullet$   $\bullet$  Nombre de mots de code  $=$  Nombre de mots d'info  $=$  $2^m = 4$

#### • Longueur des mots de code  $n = 4$  bits

- $\rightarrow$  Nombre messages  $= 2^n = 16$
- Longueur des syndromes  $r = n m = 2$  bits
	- $\rightarrow$  Nombre de syndromes =  $2^r = 4$

[Rappels](#page-3-0) [Principe de la correction automatique](#page-5-0) [Tableau standard](#page-10-0) [Retour sur la distance minimale du code](#page-58-0) 0000000000000

#### **Exemple : Vecteurs classés par syndrome**

$$
H = \left(\begin{array}{rrr} 1 & 1 & 1 & 0 \\ 0 & 1 & 0 & 1 \end{array}\right)
$$

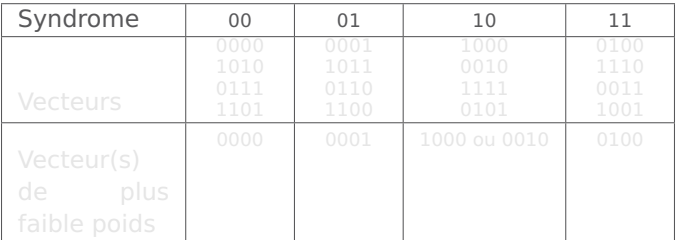

[Rappels](#page-3-0) [Principe de la correction automatique](#page-5-0) [Tableau standard](#page-10-0) [Retour sur la distance minimale du code](#page-58-0) 

#### **Exemple : Vecteurs classés par syndrome**

$$
H = \left(\begin{array}{rrr} 1 & 1 & 1 & 0 \\ 0 & 1 & 0 & 1 \end{array}\right)
$$

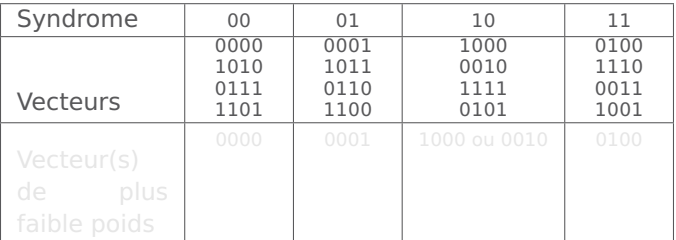

[Rappels](#page-3-0) [Principe de la correction automatique](#page-5-0) [Tableau standard](#page-10-0) [Retour sur la distance minimale du code](#page-58-0) 

#### **Exemple : Vecteurs classés par syndrome**

$$
H = \left(\begin{array}{rrr} 1 & 1 & 1 & 0 \\ 0 & 1 & 0 & 1 \end{array}\right)
$$

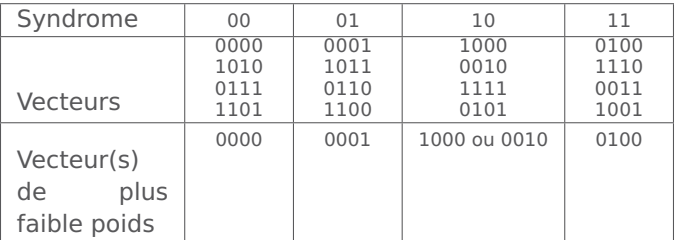

### **Exemple : Choix du vecteur de correction**

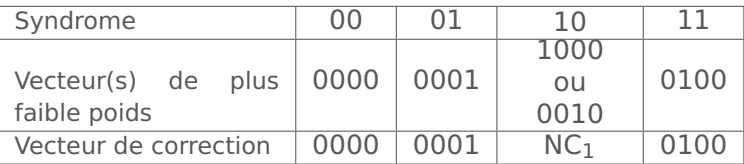

- Syndrome S avec plusieurs vecteurs de plus faible poids k
	- ' Tous la même probabilité d'être le vecteur d'erreur
- ' Message reçu M avec syndrome S
	- ' Plusieurs mots de code à distance k de M
	- ' Impossible de corriger M par le mot de code le plus proche
- $\bullet$  Dans le tableau standard, on écrit NC $_k$ 
	- Le syndrome S correspond à des messages Non Corrigeables avec k erreurs

[Rappels](#page-3-0) [Principe de la correction automatique](#page-5-0) [Tableau standard](#page-10-0) [Retour sur la distance minimale du code](#page-58-0) 000000000000

### **Exemple : Choix du vecteur de correction**

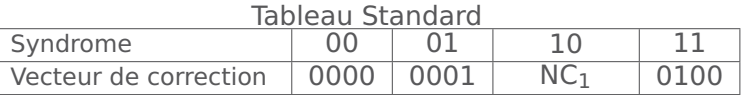

- ' Syndrome S avec plusieurs vecteurs de plus faible poids k
	- ' Tous la même probabilité d'être le vecteur d'erreur
- ' Message reçu M avec syndrome S
	- ' Plusieurs mots de code à distance k de M
	- ' Impossible de corriger M par le mot de code le plus proche
- $\bullet$  Dans le tableau standard, on écrit NC $_k$ 
	- ' Le syndrome S correspond à des messages Non Corrigeables avec k erreurs

[Rappels](#page-3-0) [Principe de la correction automatique](#page-5-0) [Tableau standard](#page-10-0) [Retour sur la distance minimale du code](#page-58-0) 0000000000000

### **Exemple : Utilisation du tableau standard**

• Message reçu :  $M = 1100$ 

[Rappels](#page-3-0) [Principe de la correction automatique](#page-5-0) [Tableau standard](#page-10-0) [Retour sur la distance minimale du code](#page-58-0) 0000000000000

#### **Exemple : Utilisation du tableau standard**

- Message reçu :  $M = 1100$
- Calcul du syndrome  $S = HM = 01$

$$
\left(\begin{array}{ccc}1&1&1&0\\0&1&0&1\end{array}\right)\left(\begin{array}{c}1\\1\\0\\0\end{array}\right)=\left(\begin{array}{c}0\\1\end{array}\right)
$$

[Rappels](#page-3-0) [Principe de la correction automatique](#page-5-0) [Tableau standard](#page-10-0) [Retour sur la distance minimale du code](#page-58-0) 000000000000

### **Exemple : Utilisation du tableau standard**

- Message reçu :  $M = 1100$
- Calcul du syndrome  $S = HM = 01$

$$
\left(\begin{array}{ccc}1&1&1&0\\0&1&0&1\end{array}\right)\left(\begin{array}{c}1\\1\\0\\0\end{array}\right)=\left(\begin{array}{c}0\\1\end{array}\right)
$$

Lecture du tableau standard

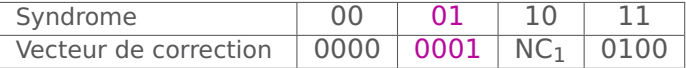

[Rappels](#page-3-0) [Principe de la correction automatique](#page-5-0) [Tableau standard](#page-10-0) [Retour sur la distance minimale du code](#page-58-0) 000000000000

### **Exemple : Utilisation du tableau standard**

- Message reçu :  $M = 1100$
- Calcul du syndrome  $S = HM = 01$

$$
\left(\begin{array}{ccc}1&1&1&0\\0&1&0&1\end{array}\right)\left(\begin{array}{c}1\\1\\0\\0\end{array}\right)=\left(\begin{array}{c}0\\1\end{array}\right)
$$

' Lecture du tableau standard

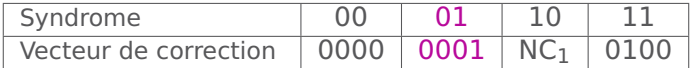

#### **Correction**

$$
\mathcal{C}=\mathcal{M}\oplus\mathcal{V}=1100\oplus0001=1101
$$

[Rappels](#page-3-0) [Principe de la correction automatique](#page-5-0) [Tableau standard](#page-10-0) [Retour sur la distance minimale du code](#page-58-0) 0000000000000

### **Exemple : Utilisation du tableau standard**

• Message reçu :  $M = 1010$ 

[Rappels](#page-3-0) [Principe de la correction automatique](#page-5-0) [Tableau standard](#page-10-0) [Retour sur la distance minimale du code](#page-58-0) 0000000000000

#### **Exemple : Utilisation du tableau standard**

- Message reçu :  $M = 1010$
- Calcul du syndrome  $S = HM = 00$

$$
\left(\begin{array}{ccc}1&1&1&0\\0&1&0&1\end{array}\right)\left(\begin{array}{c}1\\0\\1\\0\end{array}\right)=\left(\begin{array}{c}0\\0\end{array}\right)
$$

[Rappels](#page-3-0) [Principe de la correction automatique](#page-5-0) [Tableau standard](#page-10-0) [Retour sur la distance minimale du code](#page-58-0) 000000000000

## **Exemple : Utilisation du tableau standard**

- Message reçu :  $M = 1010$
- Calcul du syndrome  $S = HM = 00$

$$
\left(\begin{array}{ccc}1&1&1&0\\0&1&0&1\end{array}\right)\left(\begin{array}{c}1\\0\\1\\0\end{array}\right)=\left(\begin{array}{c}0\\0\end{array}\right)
$$

' Lecture du tableau standard

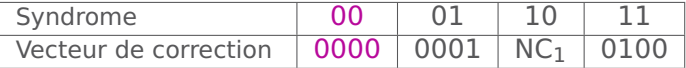

[Rappels](#page-3-0) [Principe de la correction automatique](#page-5-0) [Tableau standard](#page-10-0) [Retour sur la distance minimale du code](#page-58-0) 000000000000

### **Exemple : Utilisation du tableau standard**

- Message reçu :  $M = 1010$
- Calcul du syndrome  $S = HM = 00$

$$
\left(\begin{array}{ccc}1&1&1&0\\0&1&0&1\end{array}\right)\left(\begin{array}{c}1\\0\\1\\0\end{array}\right)=\left(\begin{array}{c}0\\0\end{array}\right)
$$

' Lecture du tableau standard

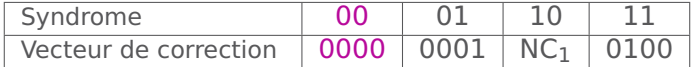

#### ' Correction

$$
\textit{C}=\textit{M}\oplus \textit{V}=1010\oplus 0000=1010
$$

[Rappels](#page-3-0) [Principe de la correction automatique](#page-5-0) [Tableau standard](#page-10-0) [Retour sur la distance minimale du code](#page-58-0) 0000000000000

### **Exemple : Utilisation du tableau standard**

• Message reçu :  $M = 0101$ 

[Rappels](#page-3-0) [Principe de la correction automatique](#page-5-0) [Tableau standard](#page-10-0) [Retour sur la distance minimale du code](#page-58-0) 0000000000000

#### **Exemple : Utilisation du tableau standard**

- Message reçu :  $M = 0101$
- Calcul du syndrome  $S = HM = 10$

$$
\left(\begin{array}{ccc}1&1&1&0\\0&1&0&1\end{array}\right)\left(\begin{array}{c}0\\1\\0\\1\end{array}\right)=\left(\begin{array}{c}1\\0\end{array}\right)
$$

[Rappels](#page-3-0) [Principe de la correction automatique](#page-5-0) [Tableau standard](#page-10-0) [Retour sur la distance minimale du code](#page-58-0) 000000000000

### **Exemple : Utilisation du tableau standard**

- Message reçu :  $M = 0101$
- Calcul du syndrome  $S = HM = 10$

$$
\left(\begin{array}{ccc}1&1&1&0\\0&1&0&1\end{array}\right)\left(\begin{array}{c}0\\1\\0\\1\end{array}\right)=\left(\begin{array}{c}1\\0\end{array}\right)
$$

Lecture du tableau standard

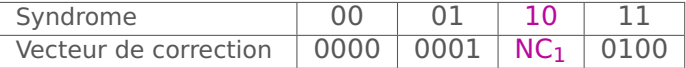

[Rappels](#page-3-0) [Principe de la correction automatique](#page-5-0) [Tableau standard](#page-10-0) [Retour sur la distance minimale du code](#page-58-0) 000000000000

### **Exemple : Utilisation du tableau standard**

- Message reçu :  $M = 0101$
- Calcul du syndrome  $S = HM = 10$

$$
\left(\begin{array}{ccc}1&1&1&0\\0&1&0&1\end{array}\right)\left(\begin{array}{c}0\\1\\0\\1\end{array}\right)=\left(\begin{array}{c}1\\0\end{array}\right)
$$

' Lecture du tableau standard

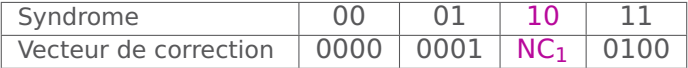

#### ' Correction

 $M = 0101$  message erroné non corrigeable (1 erreur)

# **Résumé : Les outils des codes linéaires**

Codage : matrice génératrice

$$
G=\left(\begin{array}{cc}1&0\\0&1\\1&1\\0&1\end{array}\right)
$$

Détection : matrice de contrôle

$$
H=\left(\begin{array}{cccc}1&1&1&0\\0&1&0&1\end{array}\right)
$$

#### Correction : tableau standard

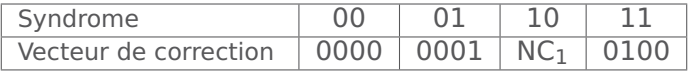

- ' Méthode théorique :
	- $\bullet$  Calculer le syndrome de tous les 2<sup>n</sup> vecteurs possibles
	- ' Classer les vecteurs par syndrome
	- ' Sélectionner chaque fois le(s) vecteur(s) de plus faible poids
- ' Méthode pratique :
	- ' Calculer les syndromes des vecteurs par poids croissant
	- ' Quand un nouveau syndrome apparaît, noter le vecteur correspondant
	- $\bullet$  S'arrêter dès que le tableau est terminé (attention à NC<sub>k</sub>)

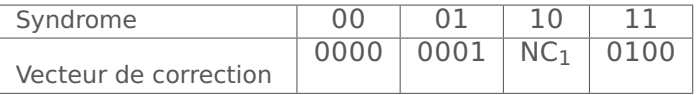

- $\bullet$  Ligne 1 : Liste des 2<sup>r</sup> syndromes
- ' Ligne 2 : Liste des vecteurs de correction correspondants
	- ' Vecteur nul : Syndrome nul
	- ' Vecteurs de poids 1 : Syndromes qui sont des colonnes de
	- $\bullet$  En cas d'ambiguité : Non Corrigeable d'ordre k
	- ' Poids 2,3,. . . si nécessaire

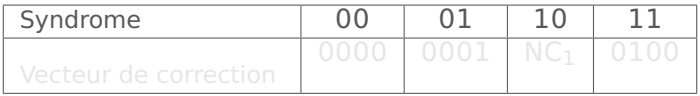

- $\bullet$  Ligne 1 : Liste des 2<sup>r</sup> syndromes
- ' Ligne 2 : Liste des vecteurs de correction correspondants
	- ' Vecteur nul : Syndrome nul
	- ' Vecteurs de poids 1 : Syndromes qui sont des colonnes de
	- $\bullet$  En cas d'ambiguité : Non Corrigeable d'ordre k
	- ' Poids 2,3,. . . si nécessaire

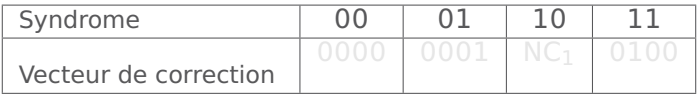

- $\bullet$  Ligne 1 : Liste des 2<sup>r</sup> syndromes
- ' Ligne 2 : Liste des vecteurs de correction correspondants
	- ' Vecteur nul : Syndrome nul
	- ' Vecteurs de poids 1 : Syndromes qui sont des colonnes de
	- $\bullet$  En cas d'ambiguité : Non Corrigeable d'ordre k
	- ' Poids 2,3,. . . si nécessaire

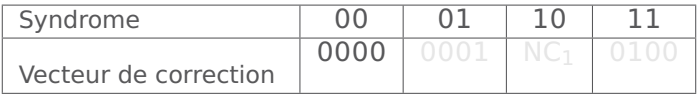

- $\bullet$  Ligne 1 : Liste des 2<sup>r</sup> syndromes
- ' Ligne 2 : Liste des vecteurs de correction correspondants
	- ' Vecteur nul : Syndrome nul
	- ' Vecteurs de poids 1 : Syndromes qui sont des colonnes de  $H$
	- $\bullet$  En cas d'ambiguité : Non Corrigeable d'ordre k
	- ' Poids 2,3,. . . si nécessaire

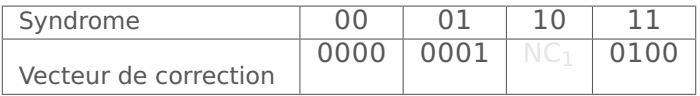
### **Construction du tableau standard**

- $\bullet$  Ligne 1 : Liste des 2<sup>r</sup> syndromes
- ' Ligne 2 : Liste des vecteurs de correction correspondants
	- ' Vecteur nul : Syndrome nul
	- ' Vecteurs de poids 1 : Syndromes qui sont des colonnes de  $H$
	- $\bullet$  En cas d'ambiguité : Non Corrigeable d'ordre k
	- ' Poids 2,3,. . . si nécessaire

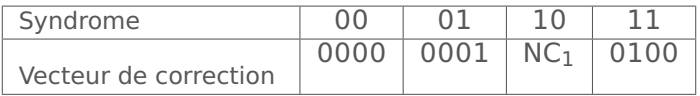

### **Construction du tableau standard**

- $\bullet$  Ligne 1 : Liste des 2<sup>r</sup> syndromes
- ' Ligne 2 : Liste des vecteurs de correction correspondants
	- ' Vecteur nul : Syndrome nul
	- ' Vecteurs de poids 1 : Syndromes qui sont des colonnes de  $H$
	- $\bullet$  En cas d'ambiguité : Non Corrigeable d'ordre k
	- ' Poids 2,3,. . . si nécessaire

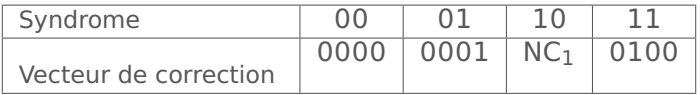

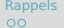

[Rappels](#page-3-0) [Principe de la correction automatique](#page-5-0) [Tableau standard](#page-10-0) [Retour sur la distance minimale du code](#page-58-0) 000000000000

#### **Exemple**

$$
H = \left(\begin{array}{cccccc} 1 & 1 & 1 & 0 & 0 \\ 0 & 0 & 1 & 1 & 0 \\ 0 & 1 & 1 & 0 & 1 \end{array}\right)
$$

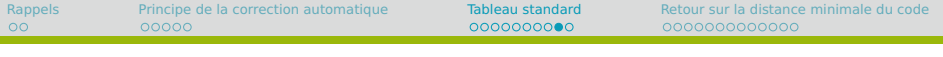

$$
H = \left(\begin{array}{rrrrr} 1 & 1 & 1 & 0 & 0 \\ 0 & 0 & 1 & 1 & 0 \\ 0 & 1 & 1 & 0 & 1 \end{array}\right)
$$

 $\bullet$  Ligne 1 : Liste des 2<sup>r</sup> syndromes

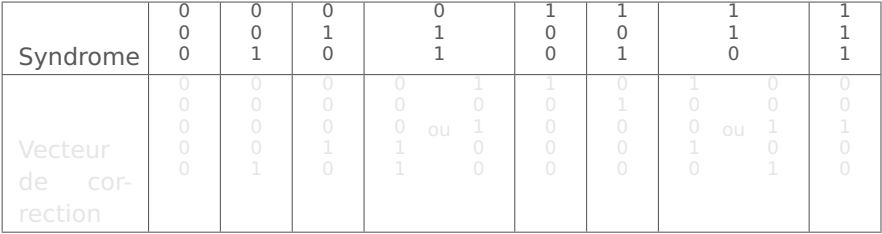

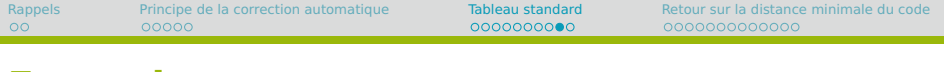

$$
H = \left(\begin{array}{cccccc} 1 & 1 & 1 & 0 & 0 \\ 0 & 0 & 1 & 1 & 0 \\ 0 & 1 & 1 & 0 & 1 \end{array}\right)
$$

' Ligne 2 : Liste des vecteurs de correction correspondants

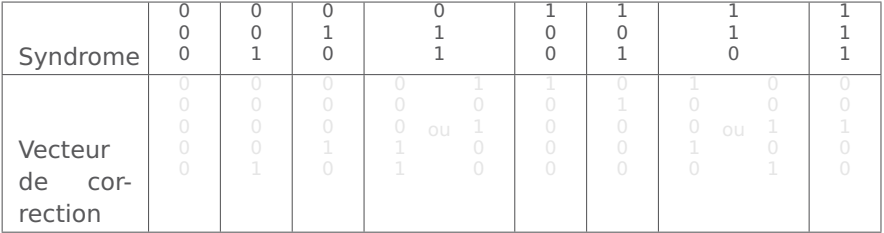

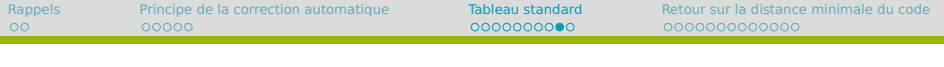

$$
H = \left(\begin{array}{rrrrr} 1 & 1 & 1 & 0 & 0 \\ 0 & 0 & 1 & 1 & 0 \\ 0 & 1 & 1 & 0 & 1 \end{array}\right)
$$

' Ligne 2 : Liste des vecteurs de correction correspondants ' Vecteur nul : Syndrome nul

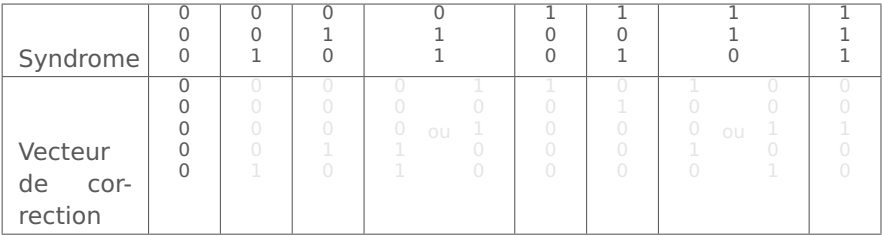

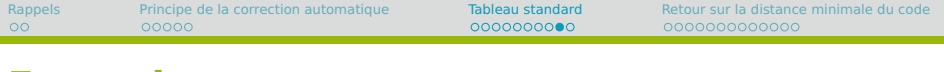

$$
H = \left(\begin{array}{rrrrr} 1 & 1 & 1 & 0 & 0 \\ 0 & 0 & 1 & 1 & 0 \\ 0 & 1 & 1 & 0 & 1 \end{array}\right)
$$

' Ligne 2 : Liste des vecteurs de correction correspondants ' Vecteurs de poids 1 : Syndromes qui sont des colonnes de H

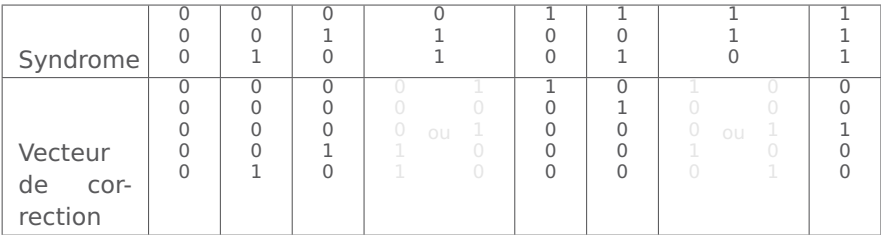

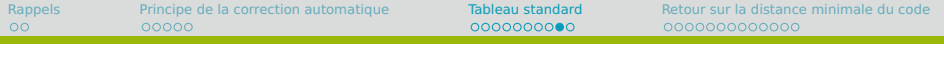

$$
H = \left(\begin{array}{cccccc} 1 & 1 & 1 & 0 & 0 \\ 0 & 0 & 1 & 1 & 0 \\ 0 & 1 & 1 & 0 & 1 \end{array}\right)
$$

' Ligne 2 : Liste des vecteurs de correction correspondants ' Poids 2,3,. . . si nécessaire

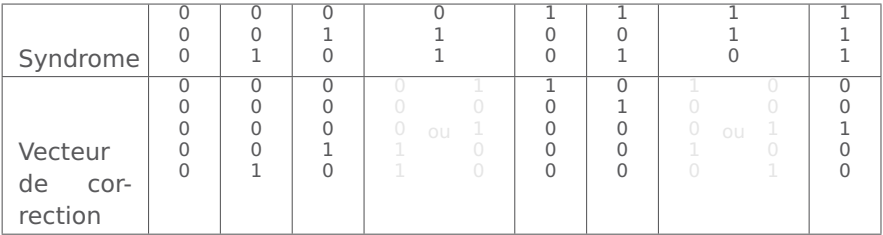

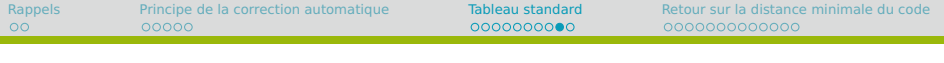

$$
H = \left(\begin{array}{cccccc} 1 & 1 & 1 & 0 & 0 \\ 0 & 0 & 1 & 1 & 0 \\ 0 & 1 & 1 & 0 & 1 \end{array}\right)
$$

' Ligne 2 : Liste des vecteurs de correction correspondants ' Poids 2,3,. . . si nécessaire

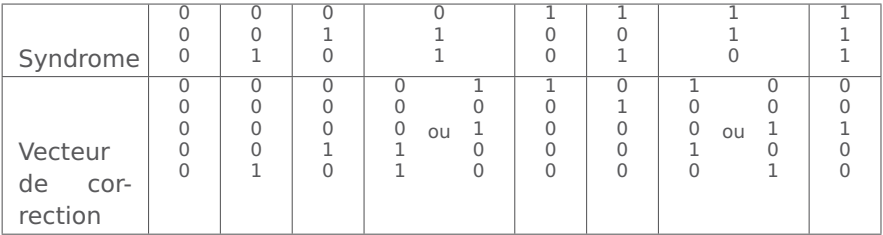

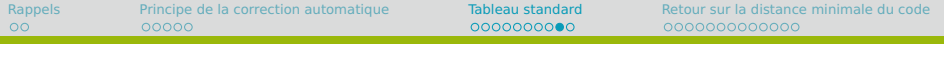

$$
H = \left(\begin{array}{rrrrr} 1 & 1 & 1 & 0 & 0 \\ 0 & 0 & 1 & 1 & 0 \\ 0 & 1 & 1 & 0 & 1 \end{array}\right)
$$

' Ligne 2 : Liste des vecteurs de correction correspondants ' En cas d'ambiguité : Non Corrigeable d'ordre k

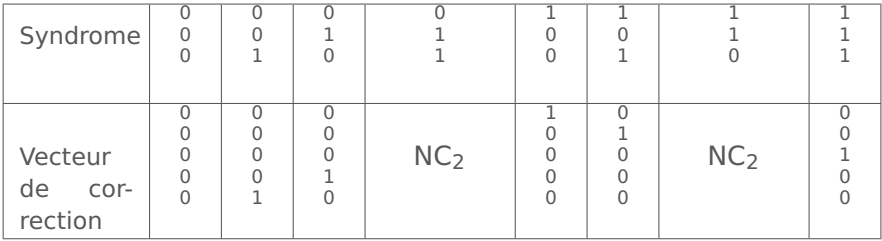

[Rappels](#page-3-0) [Principe de la correction automatique](#page-5-0) [Tableau standard](#page-10-0) [Retour sur la distance minimale du code](#page-58-0) 000000000000

#### **Exemple**

 $\bullet$  Message reçu :  $M = 11001$ 

[Rappels](#page-3-0) [Principe de la correction automatique](#page-5-0) [Tableau standard](#page-10-0) [Retour sur la distance minimale du code](#page-58-0) 0000000000000

#### **Exemple**

- $\bullet$  Message reçu :  $M = 11001$
- Calcul du syndrome  $S = HM = 000$

$$
\left(\begin{array}{rrrr} 1 & 1 & 1 & 0 & 0 \\ 0 & 0 & 1 & 1 & 0 \\ 0 & 1 & 1 & 0 & 1 \end{array}\right) \left(\begin{array}{c} 1 \\ 1 \\ 0 \\ 0 \\ 1 \end{array}\right) = \left(\begin{array}{c} 0 \\ 0 \\ 0 \\ 0 \end{array}\right)
$$

[Rappels](#page-3-0) [Principe de la correction automatique](#page-5-0) [Tableau standard](#page-10-0) [Retour sur la distance minimale du code](#page-58-0) 

### **Exemple**

- $\bullet$  Message reçu :  $M = 11001$
- Calcul du syndrome  $S = HM = 000$

$$
\left(\begin{array}{rrrr} 1 & 1 & 1 & 0 & 0 \\ 0 & 0 & 1 & 1 & 0 \\ 0 & 1 & 1 & 0 & 1 \end{array}\right) \left(\begin{array}{c} 1 \\ 1 \\ 0 \\ 0 \\ 1 \end{array}\right) = \left(\begin{array}{c} 0 \\ 0 \\ 0 \\ 0 \end{array}\right)
$$

' Lecture du tableau standard

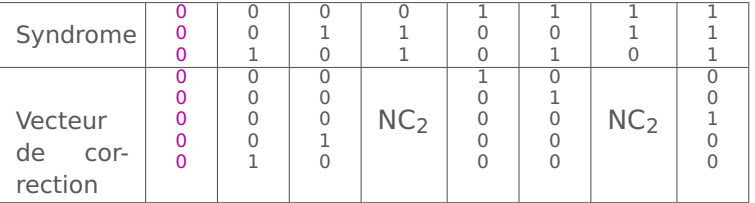

[Rappels](#page-3-0) [Principe de la correction automatique](#page-5-0) [Tableau standard](#page-10-0) [Retour sur la distance minimale du code](#page-58-0) 

## **Exemple**

- Message reçu :  $M = 11001$
- Calcul du syndrome  $S = HM = 000$

$$
\left(\begin{array}{rrrr} 1 & 1 & 1 & 0 & 0 \\ 0 & 0 & 1 & 1 & 0 \\ 0 & 1 & 1 & 0 & 1 \end{array}\right) \left(\begin{array}{c} 1 \\ 1 \\ 0 \\ 0 \\ 1 \end{array}\right) = \left(\begin{array}{c} 0 \\ 0 \\ 0 \\ 0 \end{array}\right)
$$

- ' Correction
	- $C = M \oplus V$  $= 11001 \oplus 00000$  $= 11001$

Lecture du tableau standard

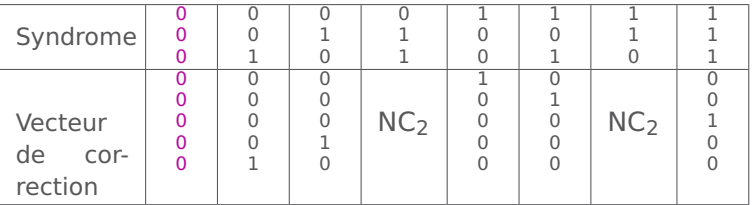

[Rappels](#page-3-0) [Principe de la correction automatique](#page-5-0) [Tableau standard](#page-10-0) [Retour sur la distance minimale du code](#page-58-0) 000000000000

#### **Exemple**

 $\bullet$  Message reçu :  $M = 01001$ 

[Rappels](#page-3-0) [Principe de la correction automatique](#page-5-0) [Tableau standard](#page-10-0) [Retour sur la distance minimale du code](#page-58-0) 0000000000000

#### **Exemple**

- $\bullet$  Message reçu :  $M = 01001$
- Calcul du syndrome  $S = HM = 100$

$$
\left(\begin{array}{rrrr} 1 & 1 & 1 & 0 & 0 \\ 0 & 0 & 1 & 1 & 0 \\ 0 & 1 & 1 & 0 & 1 \end{array}\right) \left(\begin{array}{c} 0 \\ 1 \\ 0 \\ 0 \\ 1 \end{array}\right) = \left(\begin{array}{c} 1 \\ 0 \\ 0 \\ 0 \end{array}\right)
$$

- Message reçu :  $M = 01001$
- Calcul du syndrome  $S = HM = 100$

$$
\left(\begin{array}{rrrr} 1 & 1 & 1 & 0 & 0 \\ 0 & 0 & 1 & 1 & 0 \\ 0 & 1 & 1 & 0 & 1 \end{array}\right) \left(\begin{array}{c} 0 \\ 1 \\ 0 \\ 0 \\ 1 \end{array}\right) = \left(\begin{array}{c} 1 \\ 0 \\ 0 \\ 0 \end{array}\right)
$$

' Lecture du tableau standard

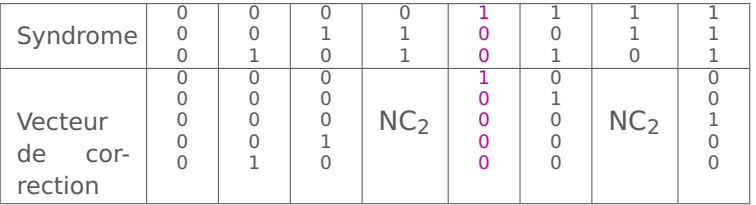

[Rappels](#page-3-0) [Principe de la correction automatique](#page-5-0) [Tableau standard](#page-10-0) [Retour sur la distance minimale du code](#page-58-0) 

## **Exemple**

- Message reçu :  $M = 01001$
- Calcul du syndrome  $S = HM = 100$

$$
\left(\begin{array}{rrrr} 1 & 1 & 1 & 0 & 0 \\ 0 & 0 & 1 & 1 & 0 \\ 0 & 1 & 1 & 0 & 1 \end{array}\right) \left(\begin{array}{c} 0 \\ 1 \\ 0 \\ 0 \\ 1 \end{array}\right) = \left(\begin{array}{c} 1 \\ 0 \\ 0 \\ 0 \end{array}\right)
$$

**Correction** 

$$
C = M \oplus V \n= 01001 \oplus 10000 \n= 11001
$$

Lecture du tableau standard

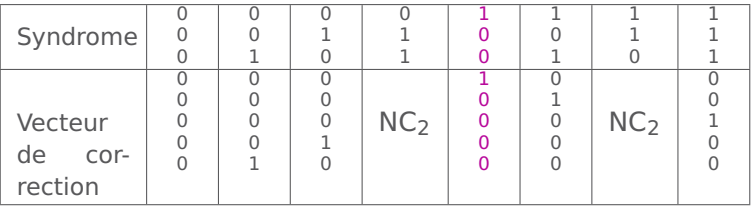

[Rappels](#page-3-0) [Principe de la correction automatique](#page-5-0) [Tableau standard](#page-10-0) [Retour sur la distance minimale du code](#page-58-0) 000000000000

#### **Exemple**

 $\bullet$  Message reçu :  $M = 11010$ 

[Rappels](#page-3-0) [Principe de la correction automatique](#page-5-0) [Tableau standard](#page-10-0) [Retour sur la distance minimale du code](#page-58-0) 0000000000000

#### **Exemple**

- $\bullet$  Message reçu :  $M = 11010$
- Calcul du syndrome  $S = HM = 011$

$$
\left(\begin{array}{rrrr} 1 & 1 & 1 & 0 & 0 \\ 0 & 0 & 1 & 1 & 0 \\ 0 & 1 & 1 & 0 & 1 \end{array}\right) \left(\begin{array}{c} 1 \\ 1 \\ 0 \\ 1 \\ 0 \end{array}\right) = \left(\begin{array}{c} 0 \\ 1 \\ 1 \end{array}\right)
$$

[Rappels](#page-3-0) [Principe de la correction automatique](#page-5-0) [Tableau standard](#page-10-0) [Retour sur la distance minimale du code](#page-58-0) 

## **Exemple**

- $\bullet$  Message reçu :  $M = 11010$
- Calcul du syndrome  $S = HM = 011$

$$
\left(\begin{array}{rrrr} 1 & 1 & 1 & 0 & 0 \\ 0 & 0 & 1 & 1 & 0 \\ 0 & 1 & 1 & 0 & 1 \end{array}\right) \left(\begin{array}{c} 1 \\ 1 \\ 0 \\ 1 \\ 0 \end{array}\right) = \left(\begin{array}{c} 0 \\ 1 \\ 1 \end{array}\right)
$$

' Lecture du tableau standard

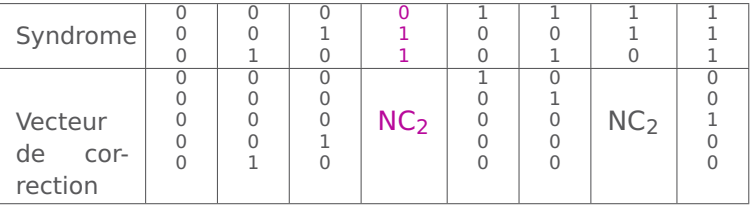

[Rappels](#page-3-0) [Principe de la correction automatique](#page-5-0) [Tableau standard](#page-10-0) [Retour sur la distance minimale du code](#page-58-0) 

## **Exemple**

- Message reçu :  $M = 11010$
- Calcul du syndrome  $S = HM = 011$

$$
\left(\begin{array}{rrrr} 1 & 1 & 1 & 0 & 0 \\ 0 & 0 & 1 & 1 & 0 \\ 0 & 1 & 1 & 0 & 1 \end{array}\right) \left(\begin{array}{c} 1 \\ 1 \\ 0 \\ 1 \\ 0 \end{array}\right) = \left(\begin{array}{c} 0 \\ 1 \\ 1 \end{array}\right)
$$

' Correction

 $M = 11010$  message erroné non corrigeable (2 erreurs)

Lecture du tableau standard

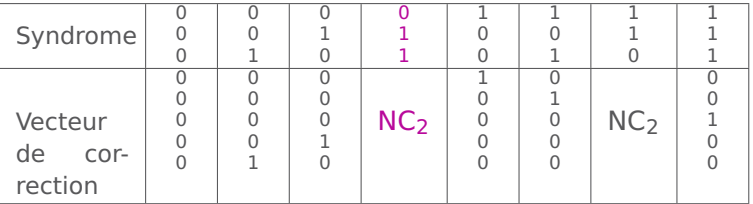

## <span id="page-58-0"></span>**Notion essentielle**

#### **Mesurer l'efficacité du code**

' Messages erronés avec

Strictement moins de d erreurs : TOUS DÉTECTÉS

Les autres : certains pas détectés

' Messages erronés avec

Strictement moins de  $d/2$  erreurs : TOUS BIEN CORRIGÉS

Les autres : certains mal corrigés

## **Résumé**

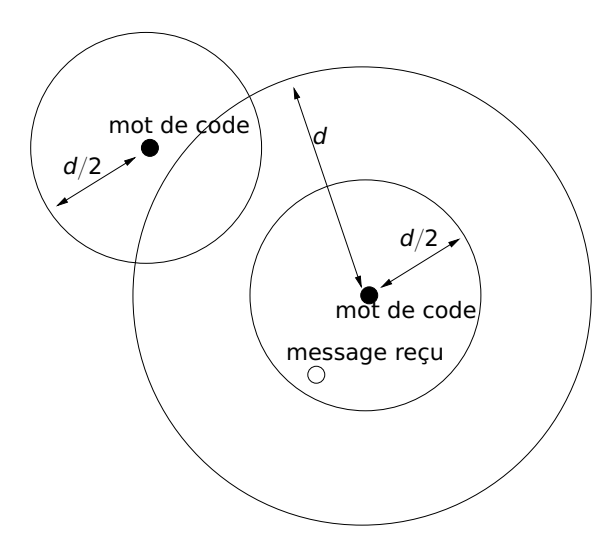

## **Distance minimale du code**

- La distance minimale du code d est la plus petite distance de Hamming entre deux mots de code différents
- ' Pour calculer cette distance minimale pour un code quelconque, il faudrait
	- ' prendre toutes les paires de mots de code différents
	- ' calculer à chaque fois leur distance de Hamming
	- ' garder la plus petite valeur obtenue

Pour un code  $C_{n,m}$ , il y a 2<sup>m</sup> mots de code... C'est long

' Dans le cas des codes linéaires, on peut le faire plus simplement

#### **Mot de code non nul de plus faible poids**

- Soient  $C_1$  et  $C_2$  deux mots de code avec  $C_1 \neq C_2$
- La distance de Hamming entre  $C_1$  et  $C_2$  est  $w(C_1 \oplus C_2)$
- Pour un code linéaire,  $C_2 \oplus C_1 = C$  est aussi un mot de code (non nul car  $C_1 \neq C_2$ )
- Donc la distance de Hamming entre  $C_1$  et  $C_2$  est  $w(C)$
- ' Conclusion :
	- ' Pour chercher la plus petite distance de Hamming entre deux mots de code, il suffit de chercher le plus petit poids possible pour un mot de code non nul

[Rappels](#page-3-0) [Principe de la correction automatique](#page-5-0) [Tableau standard](#page-10-0) [Retour sur la distance minimale du code](#page-58-0) 000000000000

#### **Distance Minimale d'un code linéaire**

#### **Propriété**

La distance minimale d'un code linéaire est égale au poids d'un mot de code non nul de plus faible poids

' Mais, si on doit faire la liste de tous les mots de code non nuls pour calculer leur poids, ça peut encore être long...

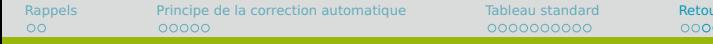

$$
G = \left(\begin{array}{rrr} 1 & 0 \\ 0 & 1 \\ 1 & 1 \\ 0 & 1 \end{array}\right) \qquad H = \left(\begin{array}{rrr} 1 & 1 & 1 & 0 \\ 0 & 1 & 0 & 1 \end{array}\right)
$$

La distance minimale d'un code quelconque est égale à la plus petite distance de Hamming entre deux mots de code différents

 $w(1010 \oplus 0111) = 3$   $w(1010 \oplus 0000) = 2$ <br> $w(1010 \oplus 1101) = 3$   $w(0111 \oplus 0000) = 3$  $w(0111 \oplus 0000) = 3$  $w(0111 \oplus 1101) = 2 \quad w(0000 \oplus 1101) = 3$ 

$$
d=2
$$

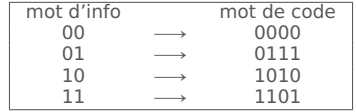

La distance minimale d'un code linéaire est égale au poids d'un mot de code non nul de plus faible poids

$$
w(1010) = 2 \quad w(0111) = 3 \quad w(1101) = 3
$$

 $d = 2$ 

## **Colonnes de la matrice de contrôle**

' Les colonnes de H sont les syndromes des messages de poids 1

$$
\left(\begin{array}{cccc} 1 & 1 & 1 & 0 & 1 & 0 & 0 \\ 0 & 0 & 1 & 1 & 1 & 0 & 1 \\ 0 & 1 & 1 & 0 & 0 & 1 & 1 \end{array}\right) \left(\begin{array}{c} 0 \\ 1 \\ 0 \\ 0 \\ 0 \\ 0 \end{array}\right) = \left(\begin{array}{c} 1 \\ 0 \\ 0 \\ 1 \end{array}\right)
$$

- ' Plus précisément
	- $\bullet$  La colonne  $C_i$  est le syndrome du message  $m_i = 0 \dots 010 \dots 0$  avec un 1 en position i
- Les mots de code ont le syndrome nul  $\begin{pmatrix} 0 \\ \vdots \\ 0 \end{pmatrix}$

et eux seuls

' H contient la colonne nulle : le message de poids 1 correspondant est un mot de code

$$
\left(\begin{array}{cccc} 1 & 0 & 1 & 0 & 1 & 0 & 0 \\ 0 & 0 & 1 & 1 & 1 & 0 & 0 \\ 0 & 0 & 1 & 0 & 0 & 1 & 1 \end{array}\right) \left(\begin{array}{c} 0 \\ 1 \\ 0 \\ 0 \\ 0 \\ 0 \end{array}\right) = \left(\begin{array}{c} 0 \\ 0 \\ 0 \\ 0 \\ 0 \end{array}\right)
$$

- Conséquence :  $d = 1$ 
	- ' Ce code ne permet ni de détecter ni de corriger les erreurs

' H ne contient pas la colonne nulle : il n'y a pas de mot de code de poids 1

$$
\left(\begin{array}{cccc} 1 & 1 & 1 & 0 & 1 & 0 & 0 \\ 0 & 0 & 1 & 1 & 1 & 0 & 1 \\ 0 & 1 & 1 & 0 & 0 & 1 & 1 \end{array}\right) \left(\begin{array}{c} 0 \\ 1 \\ 0 \\ 0 \\ 0 \\ 0 \end{array}\right) = \left(\begin{array}{c} 1 \\ 0 \\ 0 \\ 1 \end{array}\right)
$$

- Conséquence :  $d \ge 2$ 
	- ' Ce code permet de détecter au moins une erreur, mais pas forcément de corriger

- H ne contient pas la colonne nulle
- ' H contient deux colonnes égales : le message de poids 2 correspondant est un mot de code

$$
\left(\begin{array}{cccc}1&1&1&0&1&0&0\\0&0&1&1&0&0&1\\0&1&1&0&1&1&1\end{array}\right)\left(\begin{array}{c}0\\1\\0\\0\\1\\0\end{array}\right)=\left(\begin{array}{c}0\\0\\0\\0\end{array}\right)
$$

- Conséquence :  $d = 2$ 
	- ' Ce code permet de détecter une erreur, mais ne permet pas de corriger

- H ne contient pas la colonne nulle
- ' H ne contient pas deux colonnes égales : il n'y a pas de mot de code de poids 2

$$
\left(\begin{array}{cccc}1&1&1&0&1&0&0\\0&0&1&1&1&0&1\\0&1&1&0&0&1&1\end{array}\right)\left(\begin{array}{c}0\\1\\0\\0\\1\\0\end{array}\right)=\left(\begin{array}{c}0\\1\\1\\1\end{array}\right)
$$

- Conséquence :  $d \geqslant 3$ 
	- ' Ce code permet de détecter au moins deux erreurs, et d'en corriger au moins une

- H ne contient pas la colonne nulle
- ' H ne contient pas deux colonnes égales
- $\bullet$  H contient trois colonnes de somme  $\oplus$  nulle : le message de poids 3 correspondant est un mot de code

$$
\left(\begin{array}{cccc}1&1&1&0&1&0&0\\0&0&1&1&1&0&1\\0&1&1&0&0&1&1\end{array}\right)\left(\begin{array}{c}1\\1\\0\\0\\1\\0\end{array}\right)=\left(\begin{array}{c}0\\0\\0\\0\end{array}\right)
$$

- Conséquence :  $d = 3$ 
	- ' Ce code permet de détecter deux erreurs, et d'en corriger une

- H ne contient pas la colonne nulle
- ' H ne contient pas deux colonnes égales
- $\bullet$  H ne contient pas trois colonnes de somme  $\oplus$  nulle : il n'y a pas de mot de code de poids 3

- Conséquence :  $d \geq 4$ 
	- ' Ce code permet de détecter au moins trois erreurs, et d'en corriger au moins une

- H ne contient pas la colonne nulle
- ' H ne contient pas deux colonnes égales
- $\bullet$  H ne contient pas trois colonnes de somme  $\oplus$  nulle
- $\bullet$  H contient quatre colonnes de somme  $\oplus$  nulle : le message de poids 4 correspondant est un mot de code

- Conséquence :  $d = 4$ 
	- ' Ce code permet de détecter trois erreurs, et d'en corriger une
# **Étude des colonnes de** H

- H ne contient pas la colonne nulle
- ' H ne contient pas deux colonnes égales
- $\bullet$  H ne contient pas trois colonnes de somme  $\oplus$  nulle
- $\bullet$  H ne contient pas quatre colonnes de somme  $\oplus$  nulle : il n'y a pas de mot de code de poids 4

- Conséquence :  $d \ge 5$ 
	- ' Ce code permet de détecter au moins quatre erreurs, et d'en corriger au moins deux

# **Étude des colonnes de** H

- H ne contient pas la colonne nulle
- ' H ne contient pas deux colonnes égales
- $\bullet$  H ne contient pas trois colonnes de somme  $\oplus$  nulle
- $\bullet$  H ne contient pas quatre colonnes de somme  $\oplus$  nulle
- $\bullet$  H contient cing colonnes de somme  $\oplus$  nulle : le message de poids 5 correspondant est un mot de code

- Conséquence :  $d = 5$ 
	- ' Ce code permet de détecter quatre erreurs, et d'en corriger deux

[Rappels](#page-3-0) [Principe de la correction automatique](#page-5-0) [Tableau standard](#page-10-0) [Retour sur la distance minimale du code](#page-58-0) 0000000000000

## **Calcul de la distance minimale du code**

#### **Principe**

La distance minimale du code d est le plus petit nombre de colonnes de la matrice de contrôle H qu'il faut additionner  $\oplus$ pour obtenir la colonne nulle.

Retour sur la distance minimale du code  $00000000000000$ 

#### **Mise en œuvre**

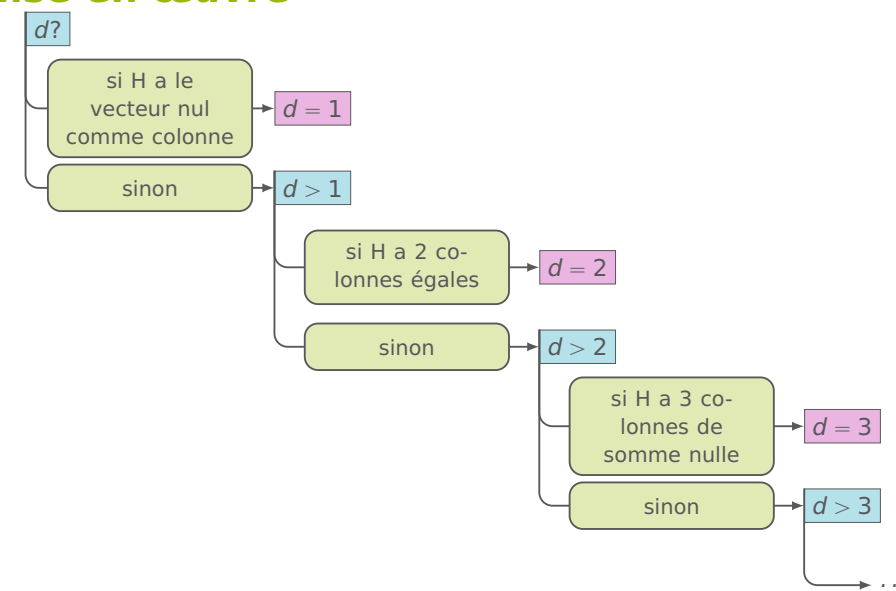

$$
H = \left(\begin{array}{rrrrrr} 1 & 1 & 1 & 0 & 1 & 0 & 0 \\ 0 & 1 & 1 & 1 & 0 & 1 & 0 \\ 1 & 1 & 0 & 1 & 0 & 0 & 1 \end{array}\right)
$$

\n- Colonne 
$$
\begin{pmatrix} 0 \\ 0 \\ 0 \end{pmatrix}
$$
?
\n- NON  $\rightsquigarrow d \geq 2$
\n

- ' Deux colonnes égales ?
	- $\bullet$  NON  $\rightsquigarrow d \geq 3$
- ' Somme de trois colonnes
	- OUI  $C_3 \oplus C_5 \oplus C_6 = \left(\begin{array}{c} 0 \\ 0 \\ 0 \end{array}\right)$  $\sim d = 3$
- ' Conclusion
	-

$$
H = \left(\begin{array}{rrrrrr} 1 & 1 & 1 & 0 & 1 & 0 & 0 \\ 0 & 1 & 1 & 1 & 0 & 1 & 0 \\ 1 & 1 & 0 & 1 & 0 & 0 & 1 \end{array}\right)
$$

• Colonne 
$$
\begin{pmatrix} 0 \\ 0 \\ 0 \end{pmatrix}
$$
?

$$
\bullet\ \text{NON}\leadsto d\geqslant 2
$$

- ' Deux colonnes égales ?
	- $\bullet$  NON  $\rightsquigarrow d \geq 3$
- ' Somme de trois colonnes
	- OUI  $C_3 \oplus C_5 \oplus C_6 = \left(\begin{array}{c} 0 \\ 0 \\ 0 \end{array}\right)$  $\sim d = 3$
- ' Conclusion
	-

$$
H = \left(\begin{array}{rrrrrr} 1 & 1 & 1 & 0 & 1 & 0 & 0 \\ 0 & 1 & 1 & 1 & 0 & 1 & 0 \\ 1 & 1 & 0 & 1 & 0 & 0 & 1 \end{array}\right)
$$

\n- Colonne 
$$
\begin{pmatrix} 0 \\ 0 \\ 0 \end{pmatrix}
$$
?
\n- NON  $\Rightarrow$   $d \geqslant 2$
\n

- ' Deux colonnes égales ?
	- $\bullet$  NON  $\rightsquigarrow d \geq 3$
- ' Somme de trois colonnes
	- OUI  $C_3 \oplus C_5 \oplus C_6 = \left(\begin{array}{c} 0 \\ 0 \\ 0 \end{array}\right)$  $\sim d = 3$
- ' Conclusion
	-

$$
H = \left(\begin{array}{rrrrrr} 1 & 1 & 1 & 0 & 1 & 0 & 0 \\ 0 & 1 & 1 & 1 & 0 & 1 & 0 \\ 1 & 1 & 0 & 1 & 0 & 0 & 1 \end{array}\right)
$$

\n- Colonne 
$$
\begin{pmatrix} 0 \\ 0 \\ 0 \end{pmatrix}
$$
?
\n- NON  $\rightsquigarrow$   $d \geqslant 2$
\n

- Deux colonnes égales?
	- $\bullet$  NON  $\rightsquigarrow d \geq 3$
- ' Somme de trois colonnes
	- OUI  $C_3 \oplus C_5 \oplus C_6 = \left(\begin{array}{c} 0 \\ 0 \\ 0 \end{array}\right)$  $\sim d = 3$
- ' Conclusion
	-

$$
H = \left(\begin{array}{rrrrrr} 1 & 1 & 1 & 0 & 1 & 0 & 0 \\ 0 & 1 & 1 & 1 & 0 & 1 & 0 \\ 1 & 1 & 0 & 1 & 0 & 0 & 1 \end{array}\right)
$$

\n- Colonne 
$$
\begin{pmatrix} 0 \\ 0 \\ 0 \end{pmatrix}
$$
?
\n- NON  $\rightarrow$   $d \geqslant 2$
\n

- Deux colonnes égales?
	- $\bullet$  NON  $\bullet$   $d \geq 3$
- ' Somme de trois colonnes
	- OUI  $C_3 \oplus C_5 \oplus C_6 = \left(\begin{array}{c} 0 \\ 0 \\ 0 \end{array}\right)$  $\sim d = 3$
- ' Conclusion
	-

$$
H = \left(\begin{array}{rrrrrr} 1 & 1 & 1 & 0 & 1 & 0 & 0 \\ 0 & 1 & 1 & 1 & 0 & 1 & 0 \\ 1 & 1 & 0 & 1 & 0 & 0 & 1 \end{array}\right)
$$

\n- Colonne 
$$
\begin{pmatrix} 0 \\ 0 \\ 0 \end{pmatrix}
$$
?
\n- NON  $\rightsquigarrow$   $d \geqslant 2$
\n

- Deux colonnes égales?
	- $\bullet$  NON  $\bullet$   $d \geq 3$
- ' Somme de trois colonnes nulle ?
	- OUI  $C_3 \oplus C_5 \oplus C_6 = \left(\begin{array}{c} 0 \\ 0 \\ 0 \end{array}\right)$  $\sim d = 3$
- ' Conclusion
	-

$$
H = \left(\begin{array}{rrrrrr} 1 & 1 & 1 & 0 & 1 & 0 & 0 \\ 0 & 1 & 1 & 1 & 0 & 1 & 0 \\ 1 & 1 & 0 & 1 & 0 & 0 & 1 \end{array}\right)
$$

\n- Colonne 
$$
\begin{pmatrix} 0 \\ 0 \\ 0 \end{pmatrix}
$$
?
\n- NON  $\rightsquigarrow$   $d \geqslant 2$
\n

- ' Deux colonnes égales ?
	- $\bullet$  NON  $\bullet$   $d \geq 3$
- ' Somme de trois colonnes nulle ? ˜ į,
	- OUI  $C_3 \oplus C_5 \oplus C_6 = \left(\begin{array}{c} 0 \\ 0 \\ 0 \end{array}\right)$  $\rightarrow d = 3$
- ' Conclusion
	-

$$
H = \left(\begin{array}{rrrrrr} 1 & 1 & 1 & 0 & 1 & 0 & 0 \\ 0 & 1 & 1 & 1 & 0 & 1 & 0 \\ 1 & 1 & 0 & 1 & 0 & 0 & 1 \end{array}\right)
$$

\n- Colonne 
$$
\begin{pmatrix} 0 \\ 0 \\ 0 \end{pmatrix}
$$
?
\n- NON  $\Rightarrow$   $d \geqslant 2$
\n

- ' Deux colonnes égales ?
	- $\bullet$  NON  $\bullet$   $d \geq 3$
- ' Somme de trois colonnes nulle ? ˜ į,
	- OUI  $C_3 \oplus C_5 \oplus C_6 = \left(\begin{array}{c} 0 \\ 0 \\ 0 \end{array}\right)$  $\rightarrow d = 3$
- ' Conclusion
	- ' Ce code permet de détecter deux erreurs et de corriger une erreur

Retour sur la distance minimale du code  $0000000000000$ 

#### **Exemple**

$$
H = \left( \begin{array}{rrrr} 1 & 1 & 1 & 0 & 0 \\ 1 & 0 & 0 & 1 & 1 \end{array} \right)
$$

\n- Colonne 
$$
\begin{pmatrix} 0 \\ 0 \end{pmatrix}
$$
?
\n- NON  $\rightarrow$  d \geqslant 2
\n

· Deux colonnes égales? • OUI  $C_2 = C_3$   $m d = 2$ 

- Conclusion
	-

Retour sur la distance minimale du code  $0000000000000$ 

#### **Exemple**

$$
H = \left( \begin{array}{rrrr} 1 & 1 & 1 & 0 & 0 \\ 1 & 0 & 0 & 1 & 1 \end{array} \right)
$$

• Colonne 
$$
\begin{pmatrix} 0 \\ 0 \end{pmatrix}
$$
?

 $\bullet$  NON  $\rightsquigarrow$  d  $\geq 2$ 

· Deux colonnes égales? • OUI  $C_2 = C_3$   $m d = 2$ 

- Conclusion
	-

Retour sur la distance minimale du code  $0000000000000$ 

#### **Exemple**

$$
H = \left( \begin{array}{rrrr} 1 & 1 & 1 & 0 & 0 \\ 1 & 0 & 0 & 1 & 1 \end{array} \right)
$$

\n- Colonne 
$$
\begin{pmatrix} 0 \\ 0 \end{pmatrix}
$$
?
\n- NON  $\rightarrow$   $d \geqslant 2$
\n

· Deux colonnes égales? • OUI  $C_2 = C_3$   $m d = 2$ 

- Conclusion
	-

Retour sur la distance minimale du code  $0000000000000$ 

$$
H = \left( \begin{array}{rrrr} 1 & 1 & 1 & 0 & 0 \\ 1 & 0 & 0 & 1 & 1 \end{array} \right)
$$

\n- Colonne 
$$
\begin{pmatrix} 0 \\ 0 \end{pmatrix}
$$
?
\n- NON  $\rightarrow$   $d \geqslant 2$
\n

- Deux colonnes égales?  $\bullet$ 
	- OUI  $C_2 = C_3$   $m d = 2$
- Conclusion
	-

Retour sur la distance minimale du code  $0000000000000$ 

$$
H = \left( \begin{array}{rrrr} 1 & 1 & 1 & 0 & 0 \\ 1 & 0 & 0 & 1 & 1 \end{array} \right)
$$

\n- Colonne 
$$
\begin{pmatrix} 0 \\ 0 \end{pmatrix}
$$
?
\n- NON  $\rightarrow$   $d \geqslant 2$
\n

- Deux colonnes égales?  $\bullet$ 
	- $\bullet$  OUI  $C_2 = C_3 \rightsquigarrow d = 2$
- Conclusion
	-

Retour sur la distance minimale du code  $0000000000000$ 

$$
H = \left( \begin{array}{rrrr} 1 & 1 & 1 & 0 & 0 \\ 1 & 0 & 0 & 1 & 1 \end{array} \right)
$$

\n- Colonne 
$$
\begin{pmatrix} 0 \\ 0 \end{pmatrix}
$$
?
\n- NON  $\rightarrow$   $d \geqslant 2$
\n

- Deux colonnes égales?  $\bullet$ 
	- $\bullet$  OUI  $C_2 = C_3 \rightsquigarrow d = 2$
- Conclusion
	- Ce code permet de détecter une erreur et ne permet pas de corriger

## **Conclusion**

Aujourd'hui nous avons vu.

- ' Comment corriger pour un code linéaire avec le tableau standard
- ' Comment construire le tableau standard
- ' Comment déterminer la valeur de la distance minimale en étudiant la matrice de contrôle H.